## BayesPeak

October 5, 2010

<span id="page-0-2"></span><span id="page-0-1"></span><span id="page-0-0"></span>bayespeak *BayesPeak - Bayesian analysis of ChIP-seq data*

#### Description

BayesPeak - Bayesian analysis of ChIP-seq data. This function divides the genome into jobs, and performs the BayesPeak algorithm on each using a C backend. The jobs can be performed in parallel, using the package multicore. Results are returned in R.

#### Usage

```
bayespeak(treatment, control, chr = NULL, start,
end, bin.size = 100L, iterations = 10000L,
repeat.offset = TRUE, into.jobs = TRUE, job.size = 6E6L,
job.overlap = 20L, use.multicore = FALSE,
mc.cores = getOption("cores"),
prior = c(5, 5, 10, 5, 25, 4, 0.5, 5)
```
#### Arguments

treatment, control

These arguments should contain the treated ChIP-seq data and the control data, respectively.

Each of these arguments can be:

- a path to a , bed file (this file will be read in as per read. bed).
- OR a data.frame, which should have columns "chr", "start", "end", "strand".
- OR a RangedData object. This object is expected to be split into spaces by chromosome, and should have a data track labelled "strand".

The control argument is entirely optional. (Mathematically, leaving this argument out is equivalent to setting gamma = 1 in the model.) Strand information is expected to be given as "+" or "-".

chr Character vector, specifying which chromosomes to restrict analysis to. Chromosome names must be specified exactly as they appear in the treatment and control arguments.

> If left as the default value  $chr = NULL$ , then BayesPeak will find all chromosomes present in the treatment file.

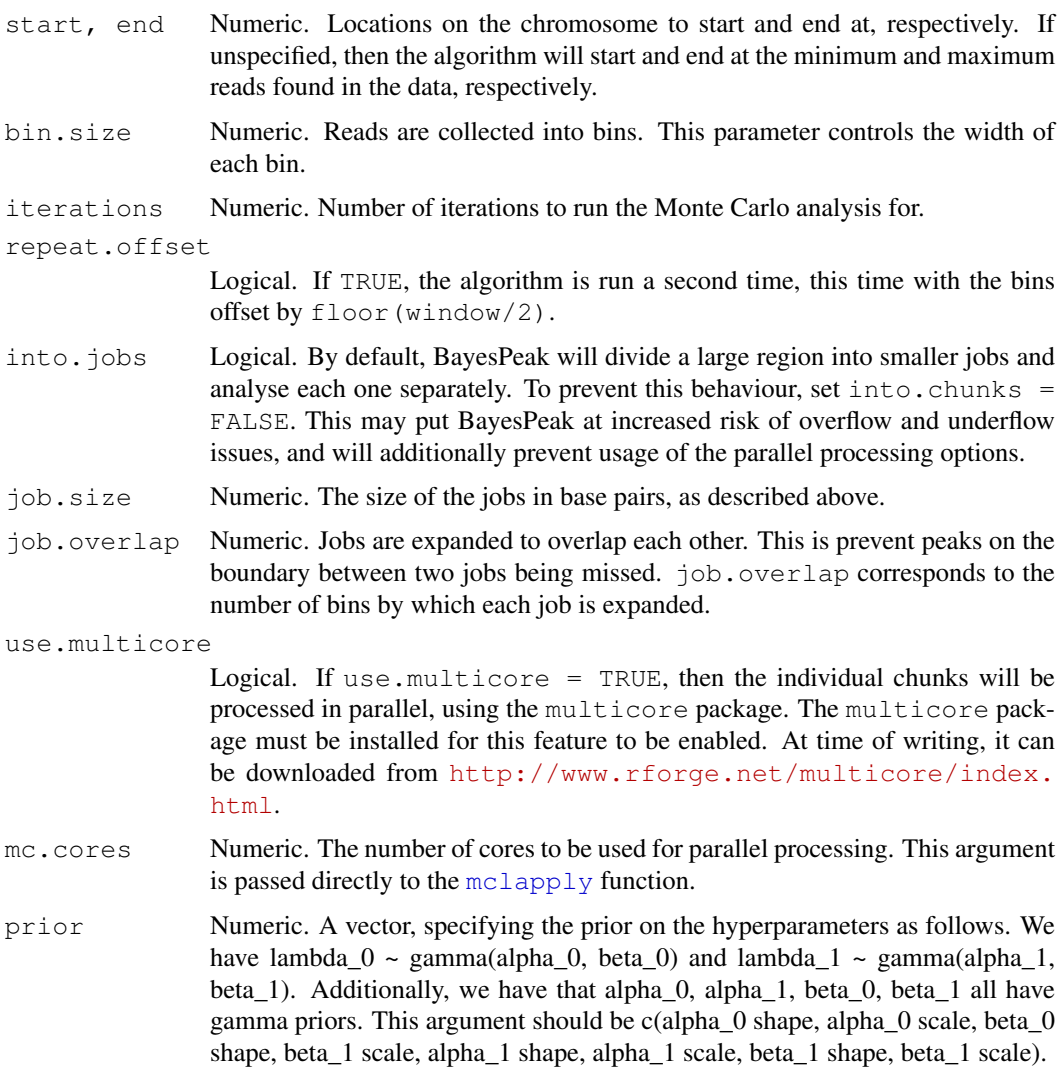

#### Details

BayesPeak uses a fully Bayesian hidden Markov model to detect enriched locations in the genome. The structure accommodates the natural features of the Solexa/Illumina sequencing data and allows for overdispersion in the abundance of reads in different regions. Markov chain Monte Carlo algorithms are applied to estimate the posterior distributions of the model parameters, and posterior probabilities are provided for the sites of interest.

#### Value

A list of 3 objects:

- peaks: A data.frame corresponding to the bins that BayesPeak has identified as potentially being enriched. chr, start, end give the genomic co-ordinates of the bin. PP refers to the posterior probability of the bin being enriched. job is the number of the job within which the bin was called, which corresponds to a row in the QC data.frame (see below).

- QC: details of each individual job, listed in columns as follows:

• calls is the number of potentially enriched bins identified in a job (i.e. bins with PP > 0.01).

#### bayespeak 3

- score is simply the proportion of potentially enriched bins with a PP value above 0.5. Intuitively, a larger score is "better", as it indicates that more of the PP values have tended to 0 or 1.
- chr, start, end are the genomic co-ordinates of the job.
- We report the average value, across iterations of the algorithm, of the important parameters p, theta, lambda0, lambda1, gamma and the average log likelihood loglhood.
- var is the variance of the bin counts.
- autocorr is an estimate of the first order autocorrelation of bin counts.
- status indicates whether the job was normal, or offset by half a bin width.

- call: the line of code used to run BayesPeak.

Note that the raw output of this function is not intended to be used directly as results - the output should be summarised using the [summarise.peaks](#page-4-0) function before using it in later analysis.

#### Author(s)

Christiana Spyrou and Jonathan Cairns

#### References

Spyrou C, Stark R, Lynch AG, Tavare S BayesPeak: Bayesian analysis of ChIP-seq data, BMC Bioinformatics 2009, 10:299 doi:10.1186/1471-2105-10-299

#### See Also

[read.bed](#page-3-0), [summarise.peaks](#page-4-0).

#### Examples

```
dir <- system.file("extdata", package="BayesPeak")
treatment <- file.path(dir, "H3K4me3reduced.bed")
input <- file.path(dir, "Inputreduced.bed")
```

```
##look at specific region 92-95Mb on chromosome 16
##(we've used half the number of iterations here to reduce the time this example takes)
raw.output <- bayespeak(treatment, input, chr = "chr16", start = 9.2E7, end = 9.5E7, iterations.
output <- summarise.peaks(raw.output)
output
```

```
## Not run:
##analyse all data in file
raw.output.wg <- bayespeak(treatment, input, use.multicore = TRUE)
output <- summarise.peaks(raw.output.wg)
```
## End(Not run)

#### Description

This data set is an example of the output obtained from the bayespeak() function, in particular as an example of job parameters. The ChIP-seq experiment in question investigates ER binding in cells from the MCF7 cell line.

To keep the size of BayesPeak down, raw.output\$peaks has been truncated - only the peaks on chromosome 16 are given. raw.output\$QC has not been truncated in any way.

#### Usage

raw.output

#### Format

A list of 3 objects. See [bayespeak](#page-0-1) for more details.

#### References

Many thanks to Dr. Jason Carroll's group for permission to use this data set.

<span id="page-3-0"></span>read.bed *BayesPeak - Bayesian analysis of ChIP-seq data*

#### Description

Read a .bed file into a data frame, but only the chr, start, end and strand columns.

#### Usage

```
read.bed(filename, chr)
```
#### Arguments

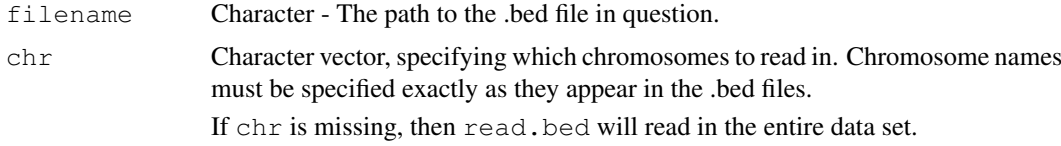

#### Details

The purpose of this function is to extract 4 columns from a bed file: chromosome, start, end and strand. These are assumed to be in columns 1, 2, 3 and 6 respectively.

If the first line begins with "track" then it will be skipped.

The strand sense is expected to be given as "+"/"-".

#### <span id="page-4-1"></span>summarise.peaks 5

#### Value

A [RangedData](#page-0-0) object, split into spaces by chromosome. This object has a "strand" data track. See the IRanges package vignette for more information.

#### Author(s)

Jonathan Cairns

#### References

UCSC BED format FAQ - http://genome.ucsc.edu/FAQ/FAQformat.html#format1

#### See Also

[bayespeak](#page-0-1).

#### Examples

```
dir <- system.file("extdata", package="BayesPeak")
file <- file.path(dir, "H3K4me3reduced.bed")
```

```
treatment <- read.bed(file)
treatment
```
<span id="page-4-0"></span>summarise.peaks *Summarise Peaks*

#### Description

Summarise Peaks - Combine the potentially enriched bins found by BayesPeak into contiguous peaks, and associate each with a posterior probability.

#### Usage

```
summarise.peaks(x, threshold = 0.5, method = c("lowerbound", "max"), exclude.job
```
#### Arguments

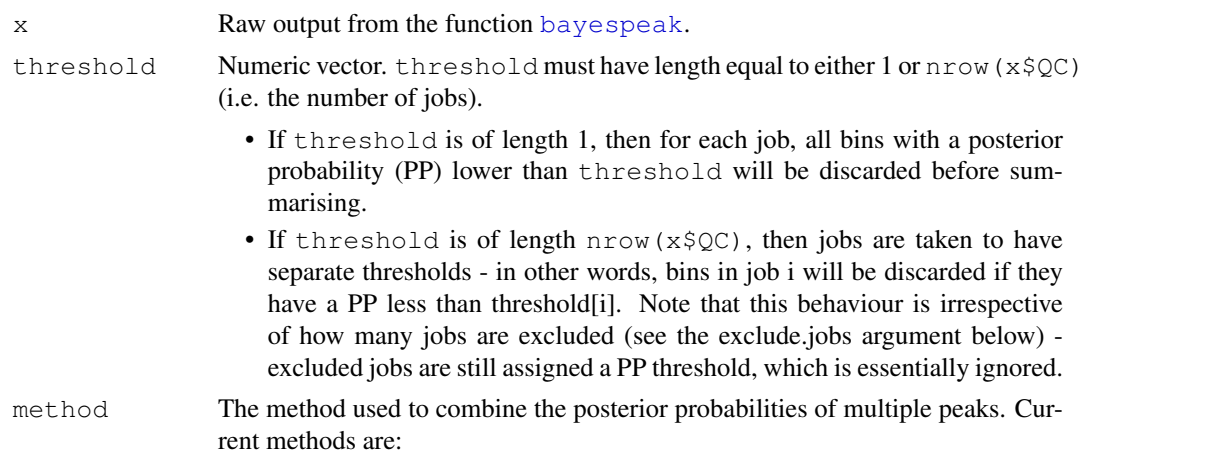

- lowerbound: A lower bound is found for the posterior probability of the region containing a peak. In contiguous regions of moderately high probability, this method should report a fairer value than  $\text{methold} = \text{max}$ . Suppose we have a set of  $n$  non-intersecting calls within our region, with posterior probabilities  $p_1$  to  $p_n$  respectively of containing peaks. Then the probability of there being a peak in this region is at least  $1 - \prod_{i=1}^{n} (1 - p_i)$ . We maximise this over all possible sets of non-intersecting calls within the region. (Usually, this will simply be a choice between exclusively using the offset or the non-offset analyses.)
- max: Combined region has probability equal to the maximum posterior probability over all the peaks it contains.
- exclude.jobs A vector of integers, denoting jobs to be excluded from later analysis. Alternatively, a logical vector (to be passed through which()).

#### Value

A RangedData object corresponding to the peaks called - each range has an associated PP (Posterior Probability) value.

#### Author(s)

Jonathan Cairns

#### See Also

[bayespeak](#page-0-1).

#### Examples

```
dir <- system.file("extdata", package="BayesPeak")
treatment <- file.path(dir, "H3K4me3reduced.bed")
input <- file.path(dir, "Inputreduced.bed")
```

```
##look at specific region 92-95Mb on chromosome 16
##(we've used half the number of iterations here to reduce the time this example takes)
raw.output \leq bayespeak(treatment, input, chr = "chr16", start = 9.2E7, end = 9.5E7, iterations.
output <- summarise.peaks(raw.output)
output
```

```
##higher threshold
output.ht <- summarise.peaks(raw.output, threshold = 0.9)
output.ht
```
# Index

### ∗Topic datasets

raw.output, [4](#page-3-1)

bayespeak, [1,](#page-0-2) *4–6*

mclapply, *2*

RangedData, *1*, *5* raw.output, [4](#page-3-1) read.bed, *1*, *3*, [4](#page-3-1)

summarise.peaks, *3*, [5](#page-4-1)